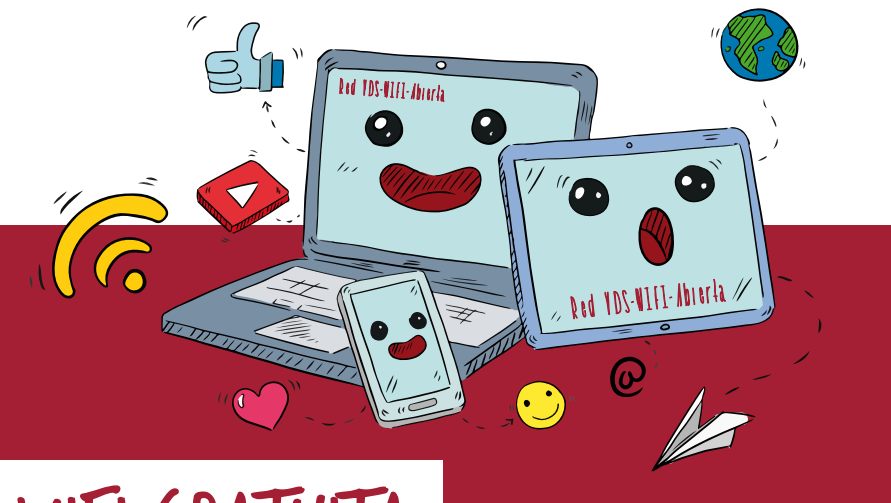

## RED WIFI GRATUITA

El Hospital Universitario del Vinalopó cuenta con una red wifi abierta y gratuita dirigida a sus pacientes.

## ACCESO EN TRES SENCILLOS PASOS:

- Seleccione en su dispositivo: Red VDS-WIFI-Abierta.
- Introduzca su número de tarjeta sanitaria y fecha de nacimiento para validar su acceso.
- Marque "Acepto los términos de uso y condiciones" y pulse "Aceptar".

## ¿Tiene algún problema para acceder?

Compruebe las siguientes cuestiones:

• ¿Está usted conectado a "Red VDS-WIFI-Abierta" y no a cualquier otra de las múltiples disponibles?

• Si su SIP tiene menos de 9 dígitos, ¿ha incluido un 0 en primer lugar?

• ¿Ha cumplimentado correctamente su fecha de nacimiento? Recuerde, si usted nació el 18 de junio de 1985 deberá indicar: 18061985 (no emplee comas, puntos y/o barras).

• ¿Existen más de tres dispositivos conectados a la vez con los datos de un mismo usuario? Si es así, le informamos que solo está permitido el acceso de un máximo de tres dispositivos mediante un mismo usuario.

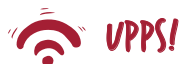

Si ha realizado correctamente todas estas acciones su problema persiste, es posible que se deba a una cuestión particular de su dispositivo. Le recomendamos que pruebe a realizar la conexión pasados unos minutos desde otro terminal. Nuestros profesionales no pueden facilitarle una solución al respecto.

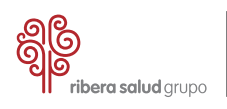

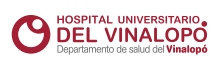